## ALGORITMOS

#### Professor: Diego Oliveira

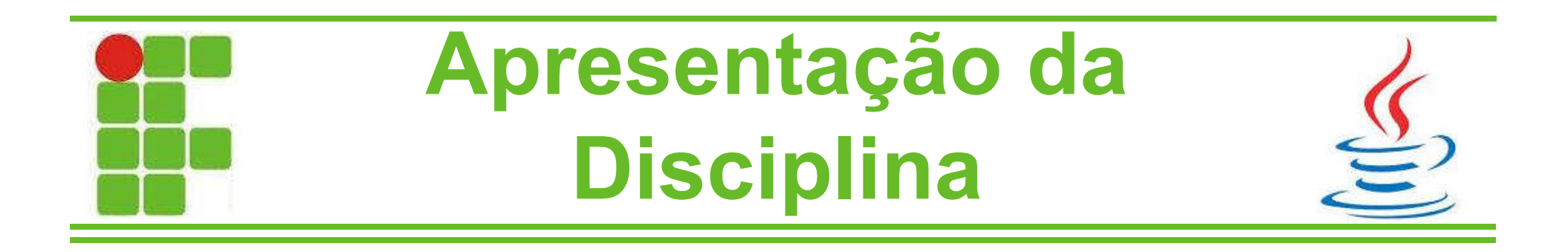

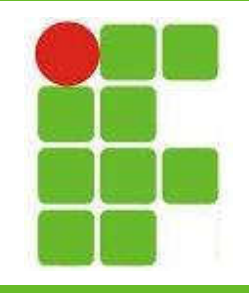

#### Agenda da Aula

- Apresentação do Professor
- Apresentação dos Alunos
- Apresentação da Disciplina
- Bibliografia Recomendada
- Metodologia Empregada
- Avaliação
- **Orientações**

• Conteúdo 01 – Lógica Matemática

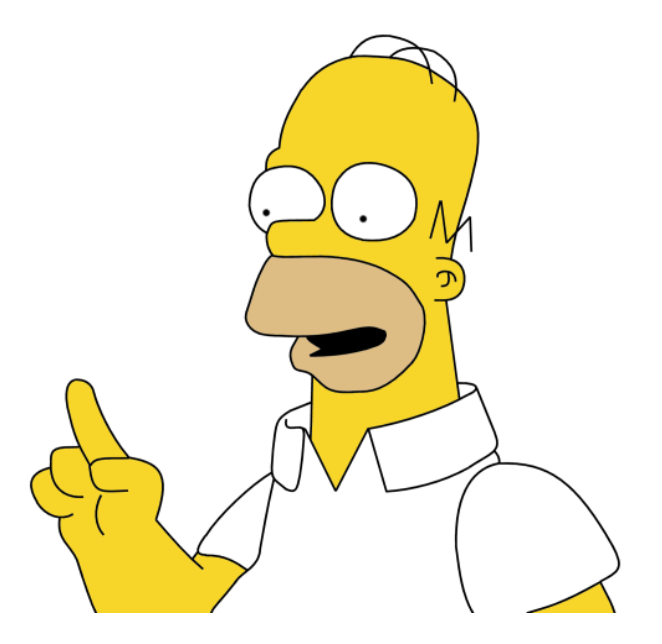

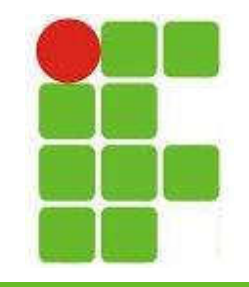

#### Apresentação do Professor

- Formação Acadêmica
	- Ensino Médio CEFET-RN
	- Ciência da Computação UERN
	- TADS IFRN
	- Mestrado UFRN
- Experiência Profissional
	- DETRAN-RN, SENAC-RN, CAIXA-SRRN, SIEP, PETROBRAS e TJ-RN

**Concursos** 

 $\le$  – EXÉRCITO, DATAPREV, SERPRO e  ${\sf IFRN}^{-3}$ 

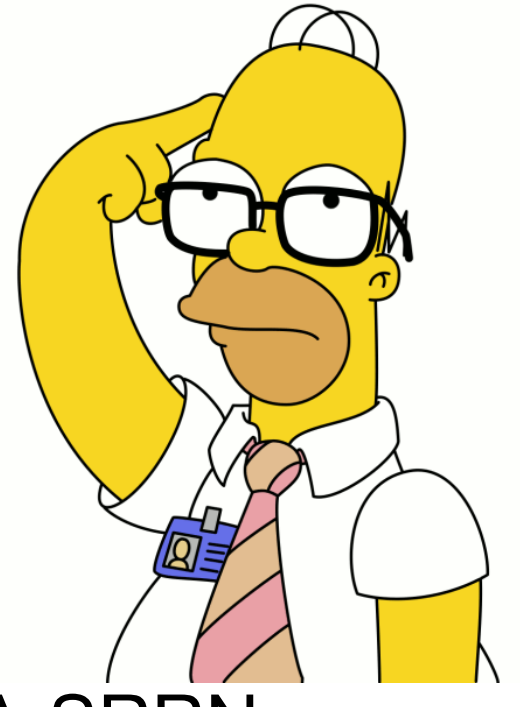

#### Apresentação dos Alunos

- Nome, idade e cidade?
- Porque escolheu o IFRN?
- Porque escolheu este curso?
- Pretende continuar na área?
- Qual seu sonho?

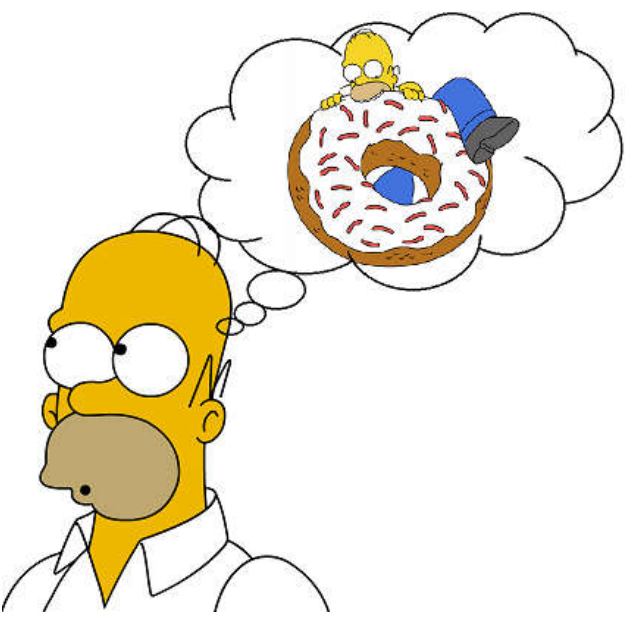

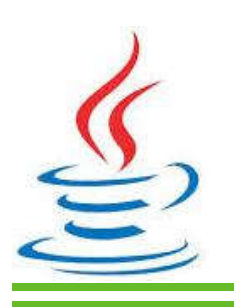

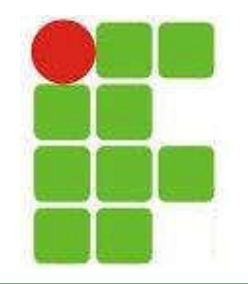

### Apresentação da Disciplina

- 1. Introdução à Lógica Matemática
	- 1. Proposições e Conectivos
	- 2. Operações Lógicas sobre Proposições
	- 3. Construção de tabelas-verdade
	- 4. Tautologias, contradições e contingências
- 2. Implicação Lógica
- 3. Equivalência Lógica
- 4. Álgebra das Proposições

5. Métodos para determinação da validade  $\equiv$ de fórmulas da Lógica Proposicional

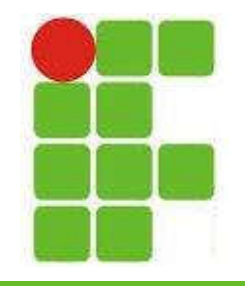

## Apresentação da Disciplina

- 6. Conceitos e Implementação de Algorimos
	- 1. Conceitos fundamentais
	- 2. Tipos primitivos de dados
	- 3. Memória, constantes e variáveis
	- 4. Operadores aritiméticos, lógicos e relacionais
	- 5. Comandos básicos de atribuição, entrada e saída
	- 6. Funções primitivas
	- 7. Estruturas condicionais
	- 8. Estruturas de repetição

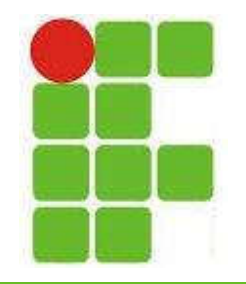

### Bibliografia Recomendada

• Livros

1. ALENCAR FILHO, Edgard. Iniciação à Lógica Matemática. Ed. Nobel, 2002. 2. LAGES & GUIMARAES. Algoritmos e Estrutura de Dados. Ed. LTC, 1994. 3. PINTO, Wilson Silva. Introdução ao desenvolvimento de algoritmos e estrutura de dados . Ed. Érica, 1991

- Softwares
	- Visualg

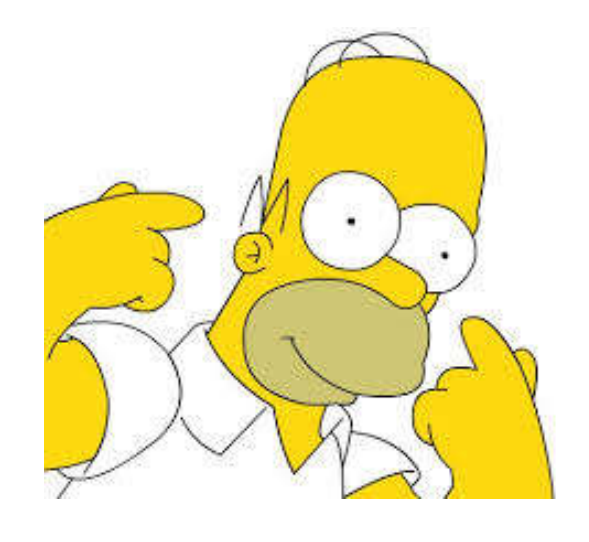

7

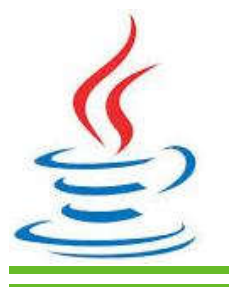

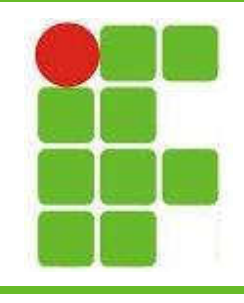

#### Metodologia

- Aulas expositivas e práticas em laboratório
- Avaliação
	- Participação do Aluno
	- Trabalhos
	- Seminários
	- Provas
- Área e e-mail do Professor
	- http://docente.ifrn.edu.br/diegooliveira/
	- diego.oliveira@ifrn.edu.br

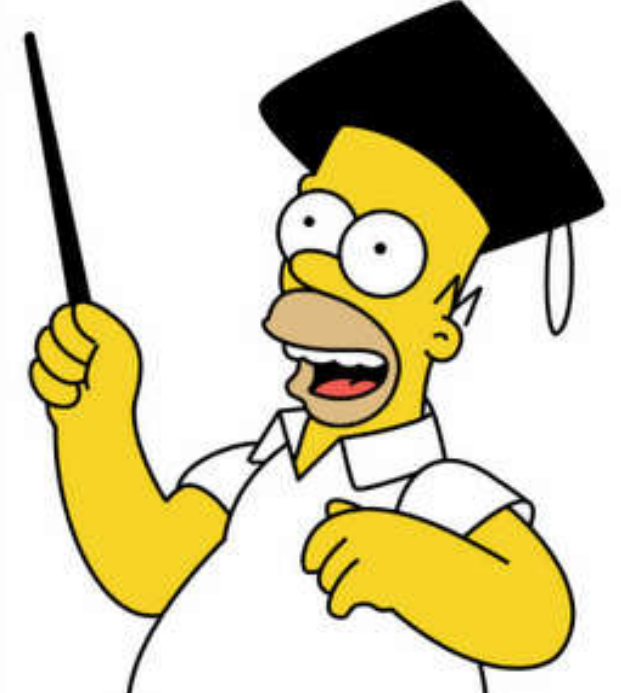

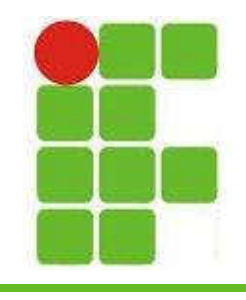

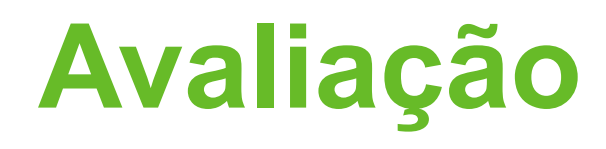

- Haverá pelo menos duas avaliações diferentes por bimestre
- Os trabalhos valerão 3 pontos
- As provas valerão 7 pontos
- Cada questão terá a pontuação indicada ao lado

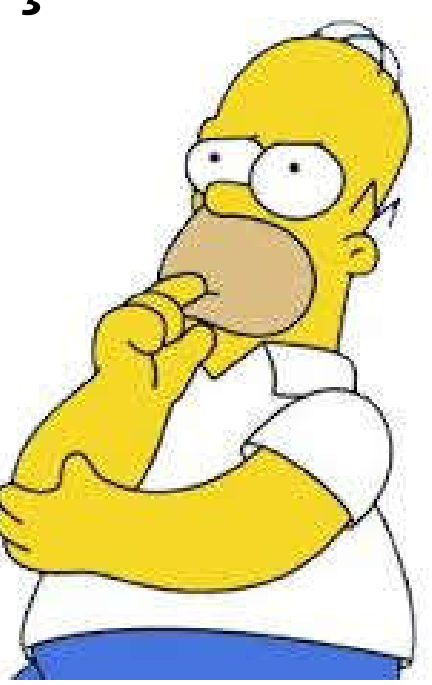

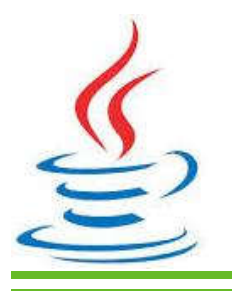

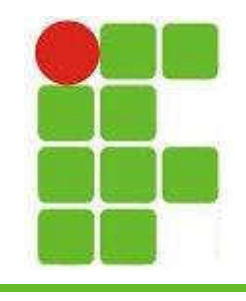

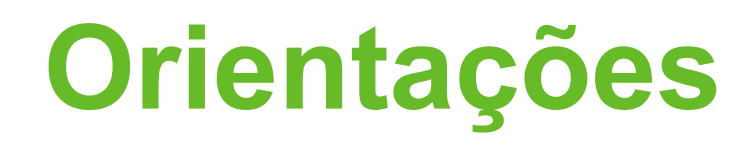

- A turma deve criar um e-mail
- A prova deve ser realizada de caneta
- Não é permitido o uso de celular na sala
- Não é permitida a entrada do aluno sem uniforme

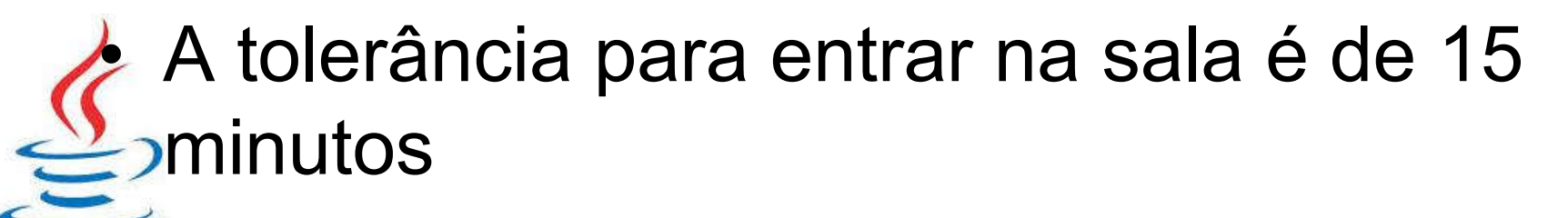

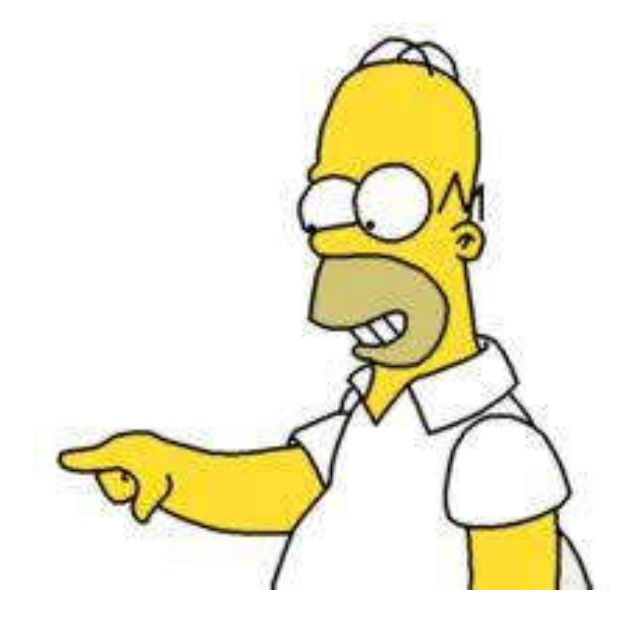

# OVERVIEW DA DISCIPLINA

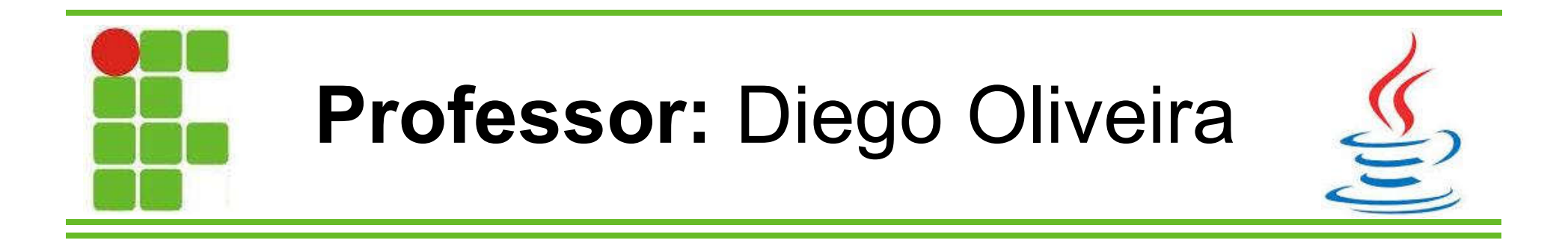

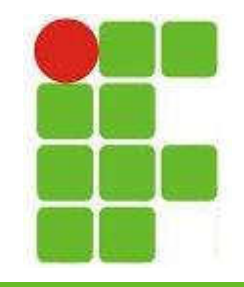

#### Implementação de Algoritmos

- Conceitos Fundamentais
- Tipos básicos de dados
- Memória, constantes e variáveis
- Operadores Aritméticos, Lógicos e Relacionais
- Comandos básicos de atribuição, entrada e saída
- Funções primitivas
- Estruturas Condicionais
- Estruturas de Repetição

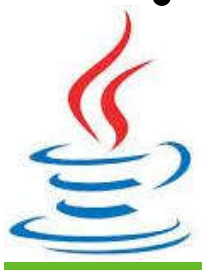

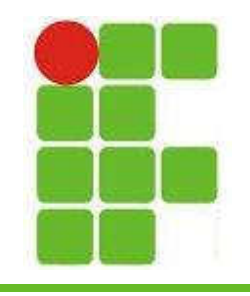

- Um Algoritmo serve para representar uma solução para um problema
- É uma linguagem intermediária entre a humana e as de programação
- Pode ser representado como:
	- Narrativa
	- Fluxograma
	- Pseudocódigo

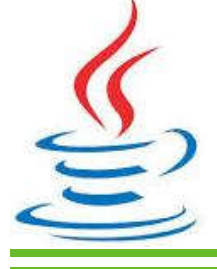

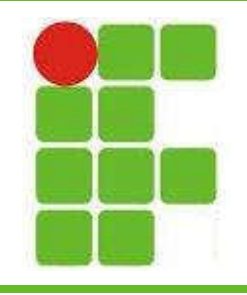

- Narrativa: nesta forma de representação, os algoritmos são expressos em linguagem natural
- Exemplo: trocar um pneu
	- 1: Afrouxar as porcas
	- 2: Levantar o carro
	- 3: Retirar as porcas
	- 4: Trocar o pneu pelo estepe
	- 5: Apertar as porcas
	- 6: Abaixar o carro <sup>14</sup>

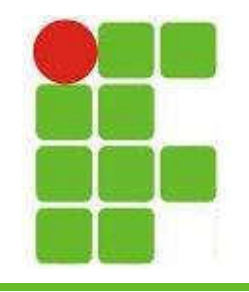

- Fluxograma: é uma representação gráfica dos algoritmos
- Cada figura geométrica representa diferentes ações
- Facilita o entendimento das idéias contidas no algoritmo

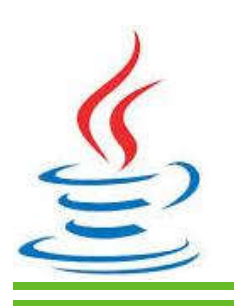

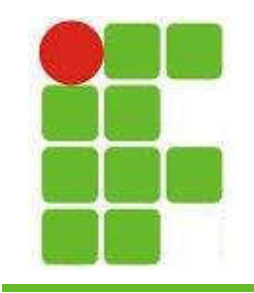

• Elementos do fluxograma:

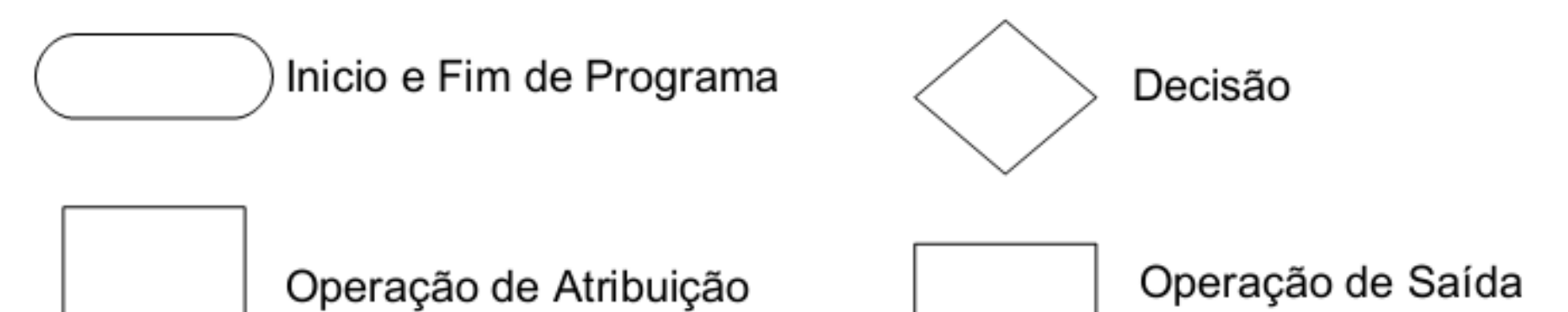

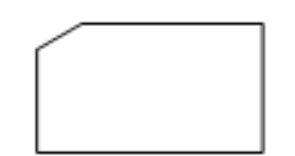

Operação de Entrada de Dados

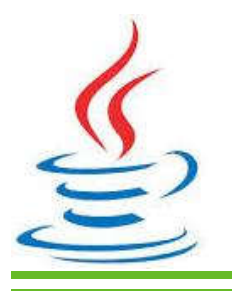

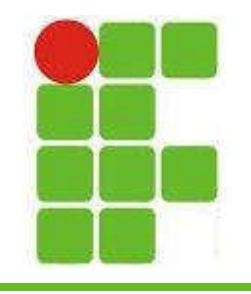

- Exemplo de fluxograma:
	- Calcular média de duas notas
	- A média para passar é 7
	- Não há recuperação
	- Indicar "Aprovado" ou "Reprovado" como saída

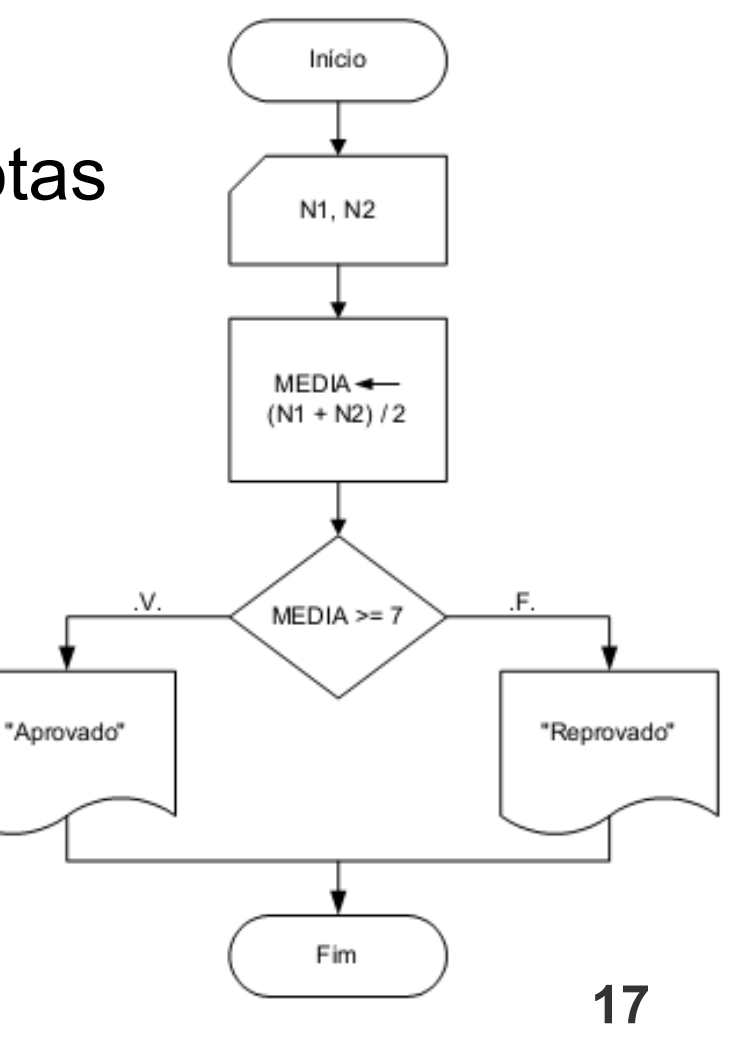

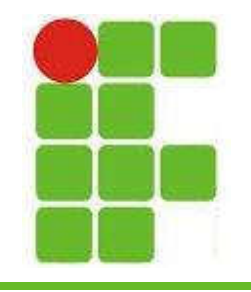

• Pseudocódigo: forma

de representação de algoritmos rica em detalhes

• É uma aproximação do código final a ser escrito em uma linguagem de programação

- Algoritmo é uma palavra que indica o<br>início da definição de um algoritmo em forma de pseudocódigo.
- <nome do algoritmo> é um nome simbólico dado ao algoritmo com a finalidade de distingui-los dos demais.
- <declaração\_de\_variáveis> consiste em uma porção opcional onde são declaradas as variáveis globais usadas no algoritmo principal e, eventualmente, nos subalgoritmos.
- <subalgoritmos> consiste de uma porção opcional do pseudocódigo onde são definidos os subalgoritmos.
- Início e Fim são respectivamente as palavras que delimitam o início e o término do conjunto de instruções do corpo do algoritmo.

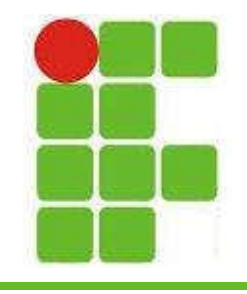

• Algoritmo da média de duas notas em pseudocódigo:

> Algoritmo Media; Var N1, N2, MEDIA: real; Início Leia (N1, N2);  $MEDIA \leftarrow (N1 + N2)/2;$ Se MEDIA >= 7 então Escreva "Aprovado" Senão Escreva "Reprovado"; Fim\_se Fim the contract of the contract of the contract of the contract of the contract of the contract of the contract of the contract of the contract of the contract of the contract of the contract of the contract of the contra

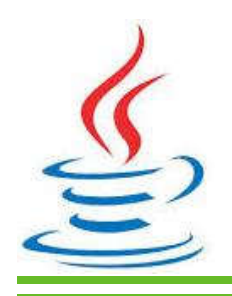

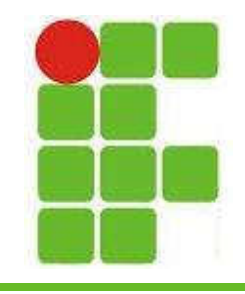

### Tipos Básicos de Dados

- Dados Numéricos Inteiros
	- São os números positivos e negativos sem casas decimais
- Dados Numéricos Reais
	- São os números positivos e negativos que possuem casas decimais
- Dados Literais
	- São seqüências de caracteres
- Dados Lógicos ou Booleanos
	- Podem ser verdadeiros ou Falsos, apenas 20

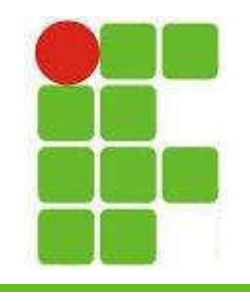

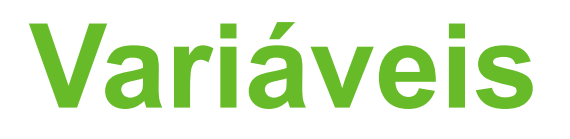

- O armazenamento de informações pelo computador em sua memória, se dá em uma região nomeada através de uma variável
- Uma variável possui:
	- NOME
	- TIPO
	- CONTEÚDO

As regras para nomes de variáveis mudam de uma linguagem para outra

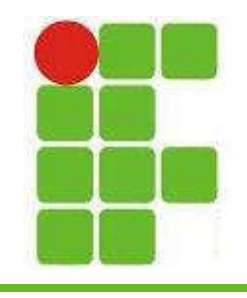

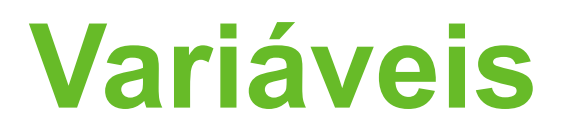

- Variáveis devem ser declaradas antes de serem utilizadas
- Ao declarar uma variável, o computador reserva um espaço na memória para ela
- A memória é constituída de bytes, que são conjuntos de 8 bits
- Cada tipo de variável ocupa um tamanho diferente na memória, isso varia para cada olinguagem de programação

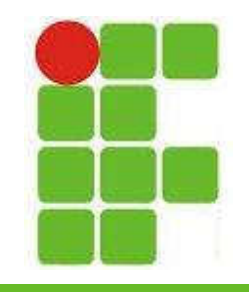

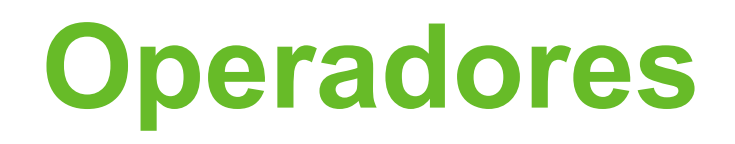

- Os operadores podem ser:
	- Lógicos
	- Aritméticos
	- Relacionais
- Cada tipo de operador tem sua função específica e uma ordem de precedência

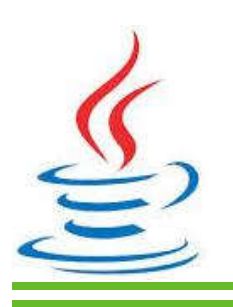

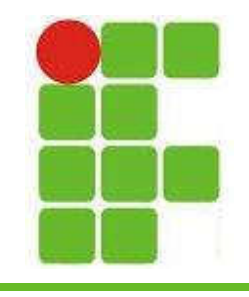

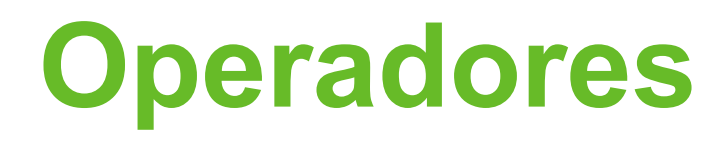

• Operadores Lógicos:

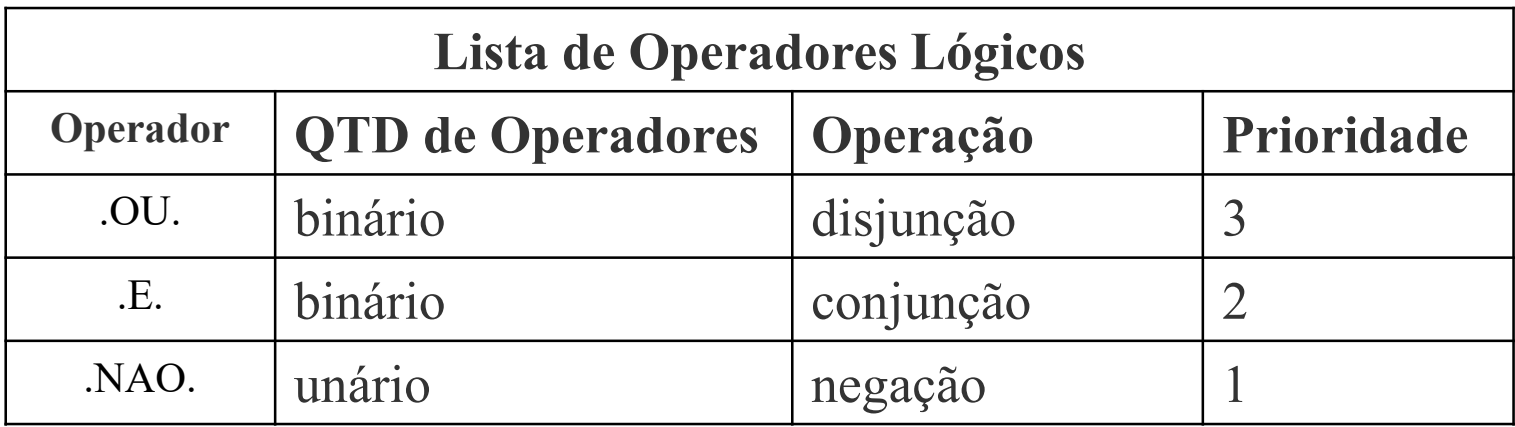

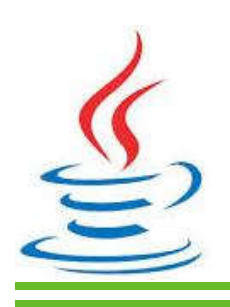

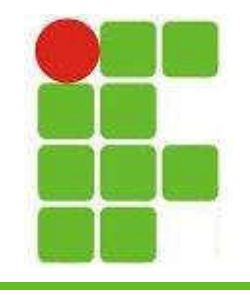

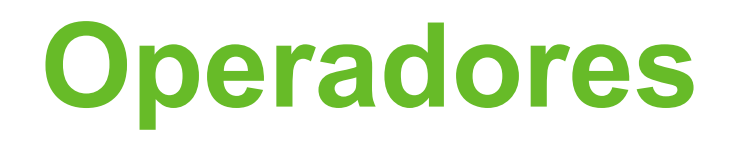

#### • Operadores Aritméticos

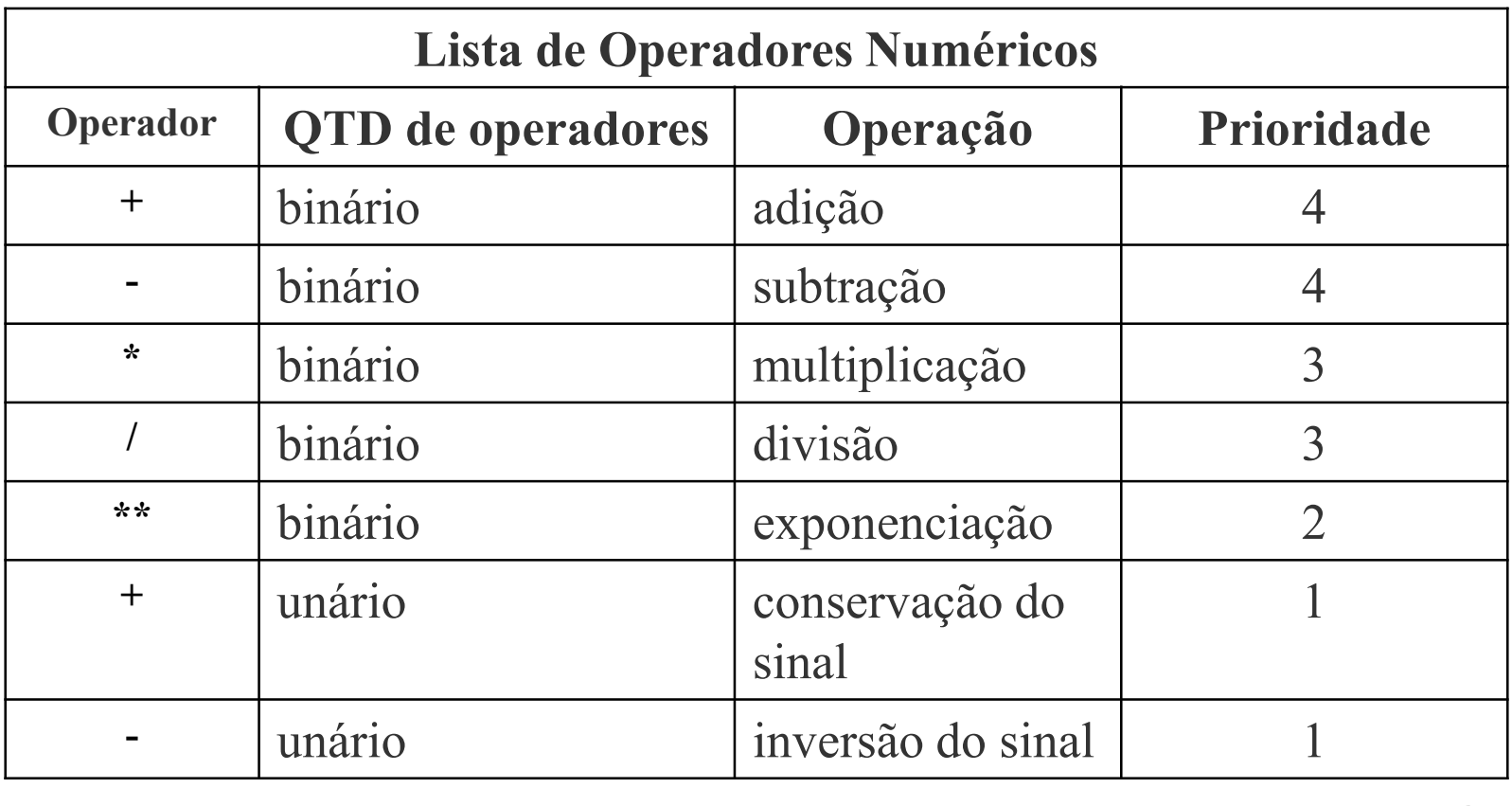

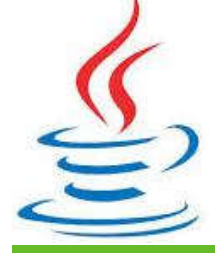

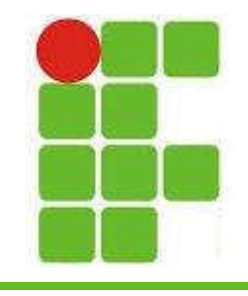

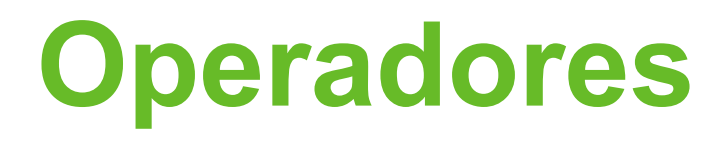

• Operadores Relacionais:

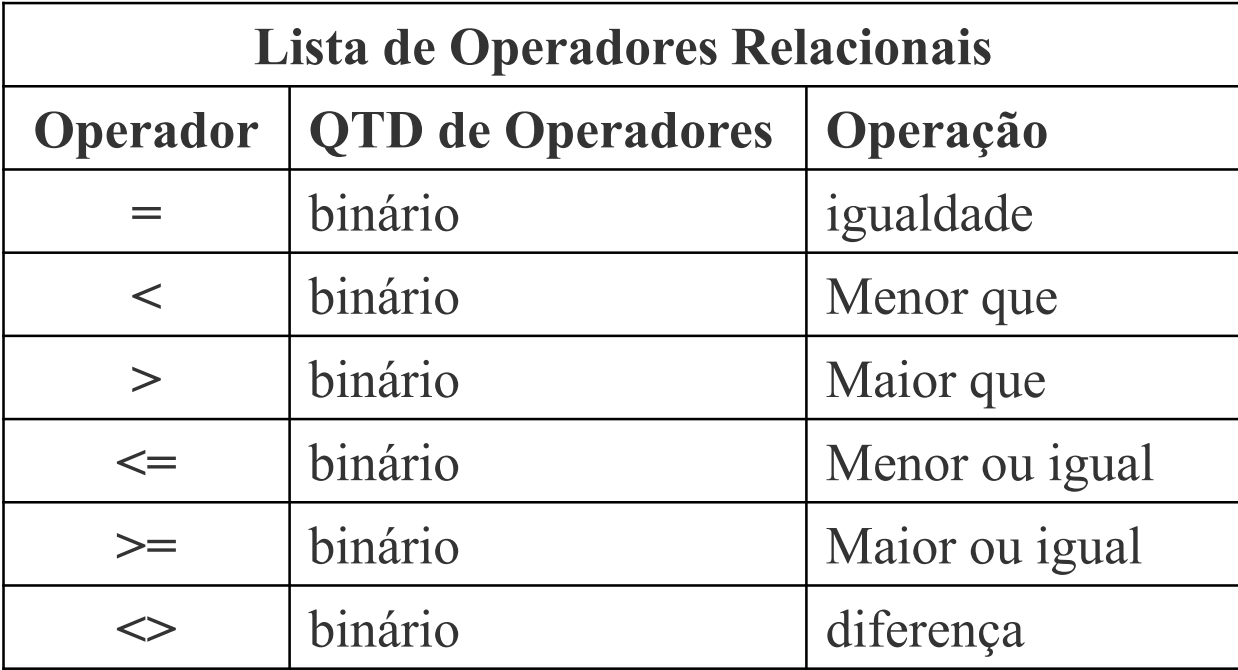

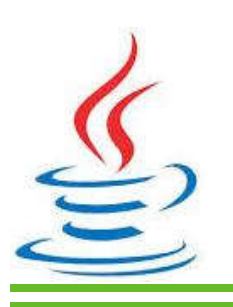

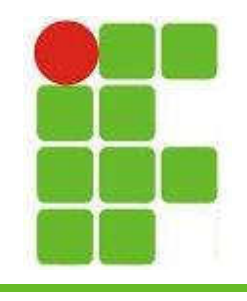

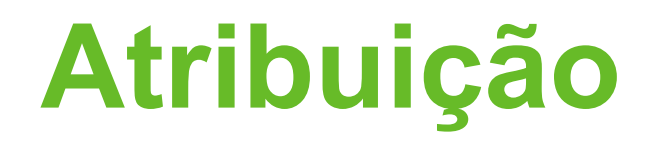

- Permitem colocar um valor em uma variável: VAR  $A = 10$ ; TEXTO = "Diego";
- Uma variável só pode receber um valor do seu tipo
- Cada linguagem de programação possui tipos específicos de dados

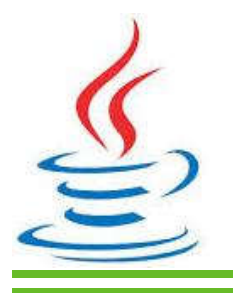

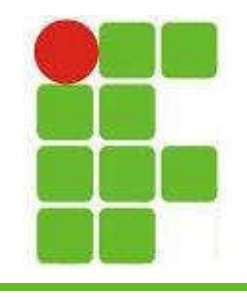

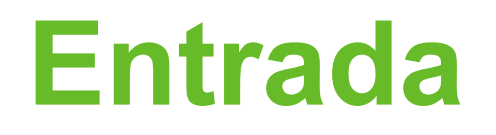

- As operações de entrada permitem que o usuário forneça dados ao programa
- A entrada também pode ser dada via programas, scanners, câmeras e outros
- A leitura do teclado em C é feita assim: #include <stdio.h> // entrada e saida int main( void ){ // Programa principal int i; scanf("%d", &i);

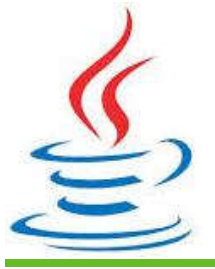

}

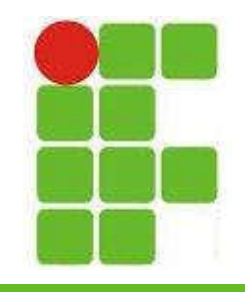

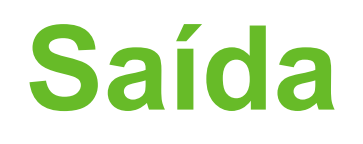

- As operações de saída permitem que o programa forneça informações ao usuário
- Geralmente a saída é feita na tela, mas também pode ser via rede, impressora, leds, som e outros
- A saída na tela em C é feita assim: #include <stdio.h> // entrada e saida int main( void ){ // Programa principal int ano = 2014; // variável ano printf("Estamos no ano %d", ano);

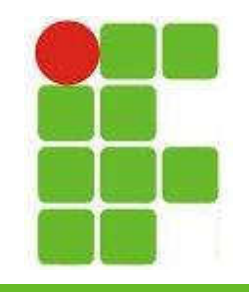

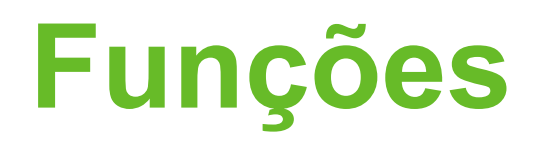

- Conjuntos de comandos agrupados em um bloco que recebe um nome
- A função pode ser chamada pelo seu nome
- Permitem o reaproveitamento de código
- Facilitam a manutenção do código
- Facilitam a leitura e entendimento do código
- Proporcionam a modularização do programa

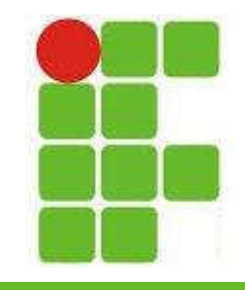

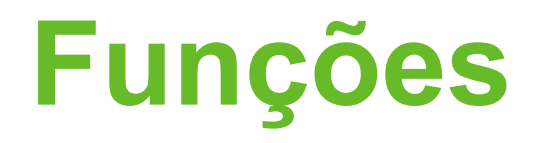

```
• Função SOMA:
```

```
void SOMA(float a, int b) 
\{float result;
  result = a+b:
  printf("A soma de %6.3f com %d é %6.3f\n, a,b,Result);
}
```
• Chamando a função SOMA:

```
#include <stdio.h>
void SOMA(float a, int b); //Protótipo da função SOMA
void main()
{
```

```
float f;
f = 20.0SOMA(16,f);
```
}

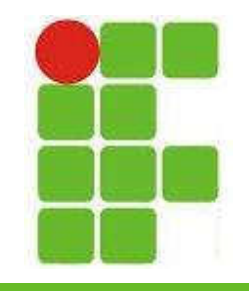

#### Escopo de Variáveis

- Uma variável GLOBAL pode ser exergada em qualquer parte do código
- Uma variável LOCAL só pode ser enxergada no escopo em que foi declarada (função)
- PARAMETROS FORMAIS são variáveis inicializadas no momento da chamada da função

• Tentar ler uma variável fora de seu escopo gera um erro de compilação 32

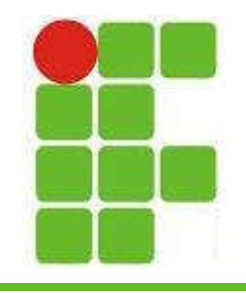

#### Estruturas Condicionais

- As estruturas condicionais (IF/ELSE) são utilizadas quando é preciso escolher entre mais de um caminho possível
- Para se escolher o caminho, uma estrutura condicional é analisada:

```
if (numero%2 == 0) //se for verdadeiro imprime O numero eh PAR
{
    printf("O numero eh PAR \n");
}
else 
{
    printf("O numero eh IMPAR \n");
} 33
```
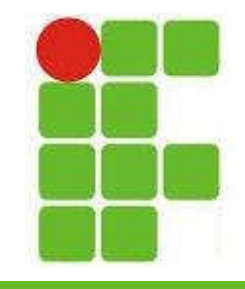

#### Estruturas Condicionais

• Outro exemplo de IF/ELSE encadeado:

```
if (numero%2 == 0) //se for verdadeiro imprime O numero eh PAR
{
   printf("O numero eh multiplo de 2 \n");
}
else if (numero%3 == 0){
   printf("O numero eh multiplo de 3 \n");
}
else if (numero<sup>85 == 0)</sup>
{
   printf("O numero eh multiplo de 5 \n");
}
else
{
   printf("O numero nao eh multiplo de 2,3 ou 5 \langle n'' \rangle;
}
                                                                    34
```
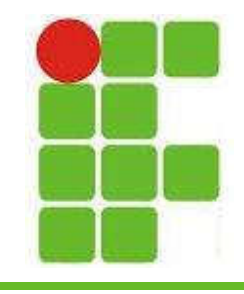

#### Estruturas Condicionais

• O SWITCH é utilizado quando o range de opções é conhecido, como em um menu:

```
switch (opcaoMenu) 
\left\{ \right.case 1: calcularNota(); break;
   case 2: calcularNotaRecuperacao(); break; 
   case 3: calcularNotaParaPassar(); break; 
   default: sair();
}
```
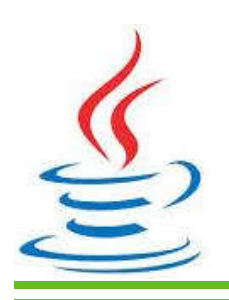

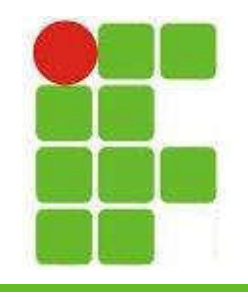

- As estruturas de repetição permitem que um trecho que código seja repetido até que uma condição seja satisfeita
- Os laços, ou loops, podem ser:
	- FOR
	- WHILE
	- DO WHILE

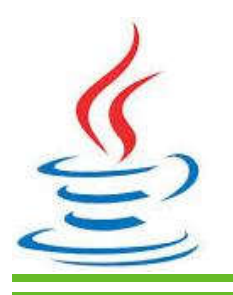

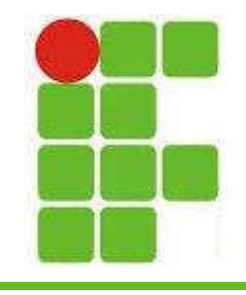

• O laço FOR é utilizado quando a quantidade de repetições desejada é conhecida:

```
#include<stdio.h> 
int main() { 
  int i; 
  for (i=0; i<10; i++) //de 0 a 9
  { 
     printf("%d\n", i);
  } 
}
```
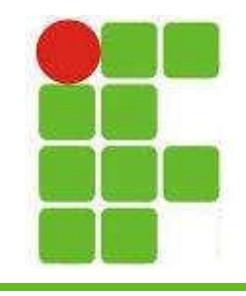

• O laço WHILE é utilizado para que a repetição aconteça enquanto uma condição permaneça verdadeira:

```
#include<stdio.h>
```

```
int main() { 
  int i=0;
 while (i < 10){ 
     i = i+1; printf ("%d\n", i);
  }
}
```
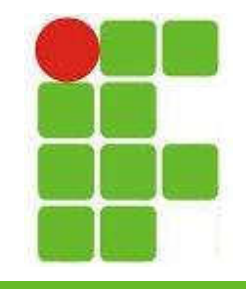

• O laço DO WHILE é semelhante ao WHILE, a diferença é que ele primeiro executa a repetição e depois verifica a condição: #include<stdio.h> int main()  $\left\{ \right.$ int  $i=0;$ do { i++;

```
printf("%d\n", i);
```

```
} while(i <= 10);
```
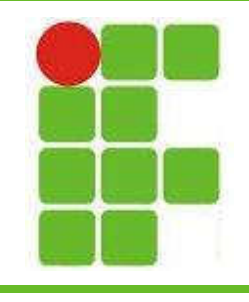

#### Indicações

- Filmes Indicados:
	- Piratas do Vale do Silício (MS)
	- Jobs (Apple)
	- O Quinto Poder (Wikileaks)
	- A Rede Social (Facebook)
	- Hackers 2 (Kevin Mitnick)
- Livros Indicados:
	- Fortaleza Digital
	- Universidade H4CK3R
	- A Indecifrável Enigma

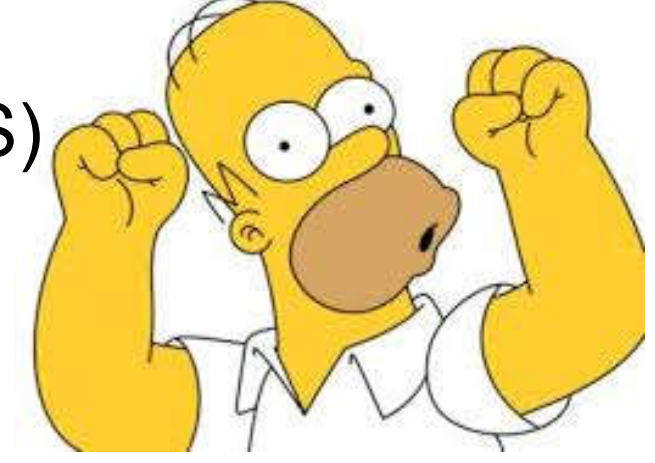

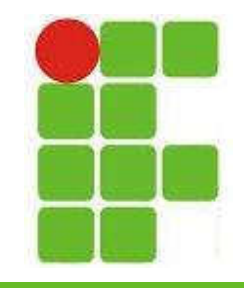

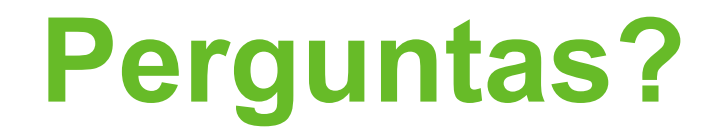

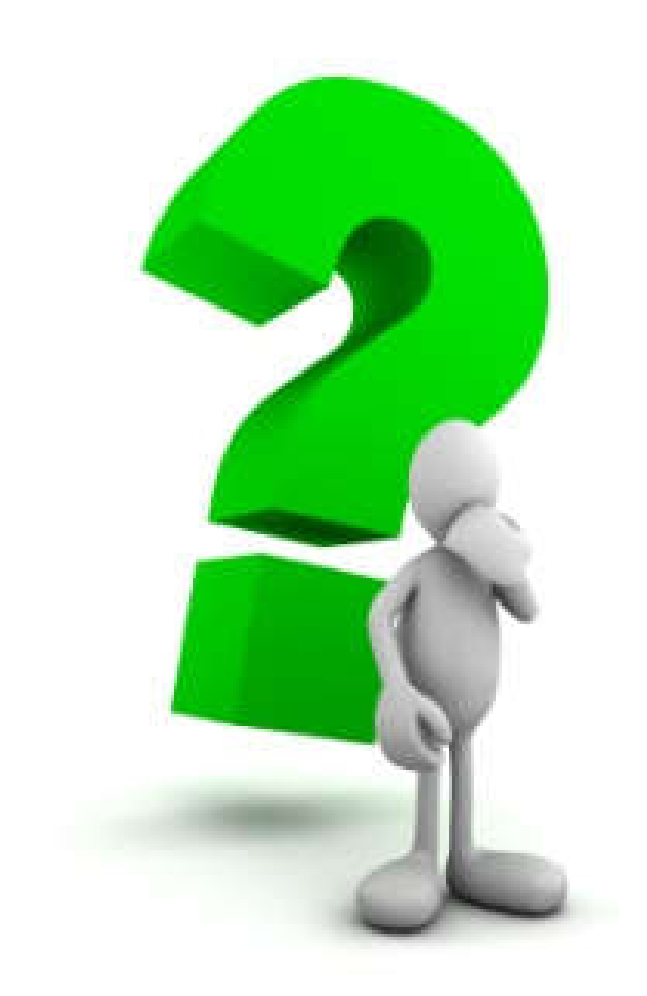

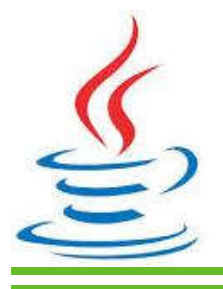